## TeeOn - Update Contact Information

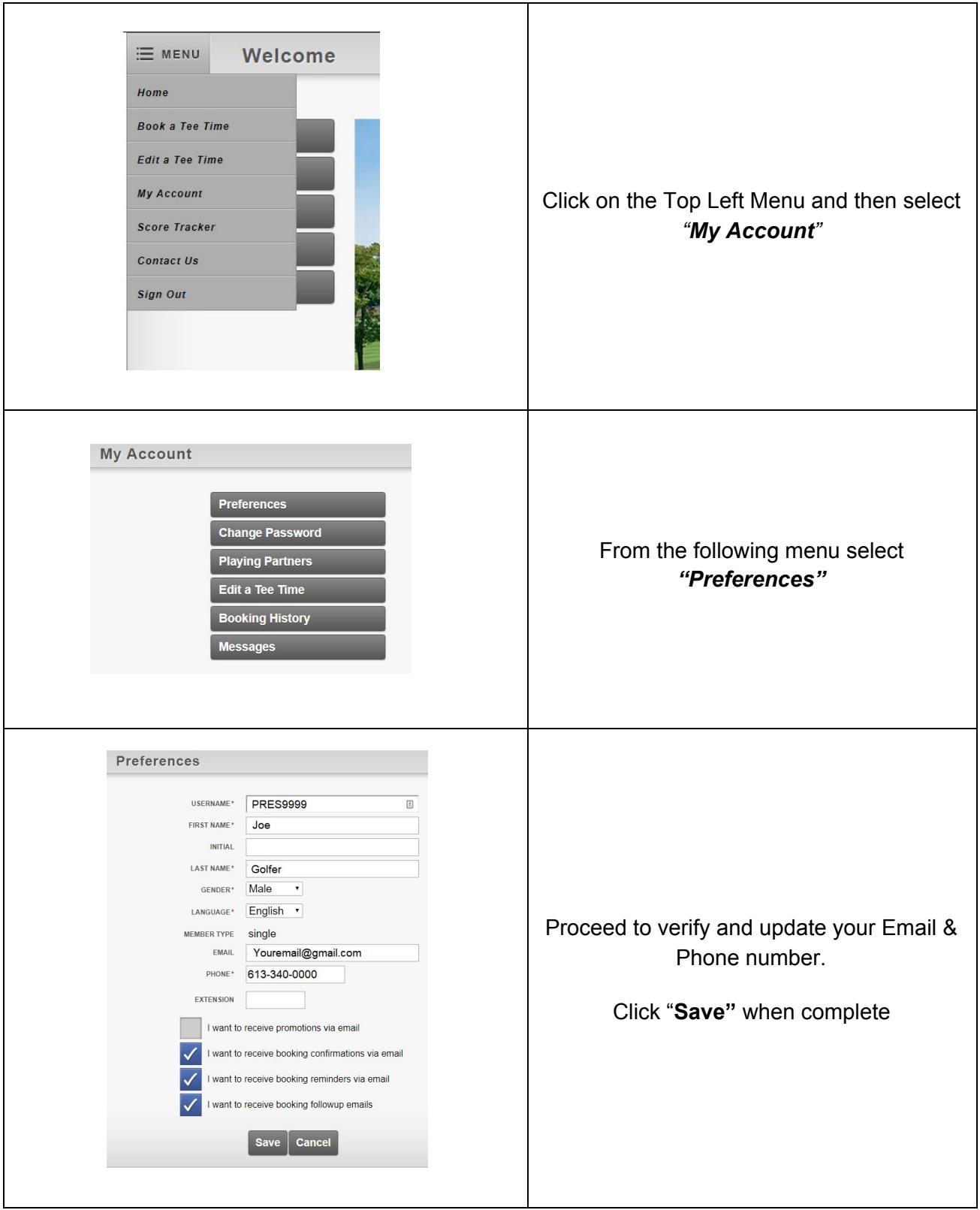